## SAP ABAP table V UCF0000 {Generated Table for View}

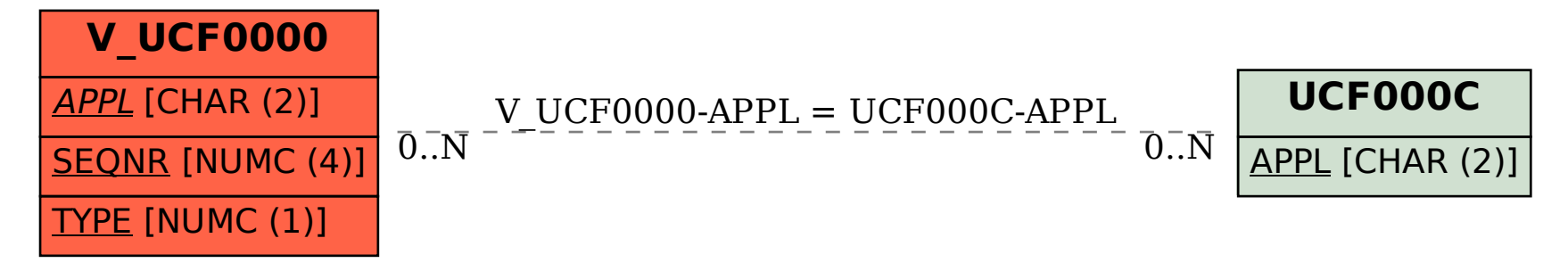